## The Ultimate Infusionsoft CRM Guide: Boost Your Business to New Heights - Volume 1

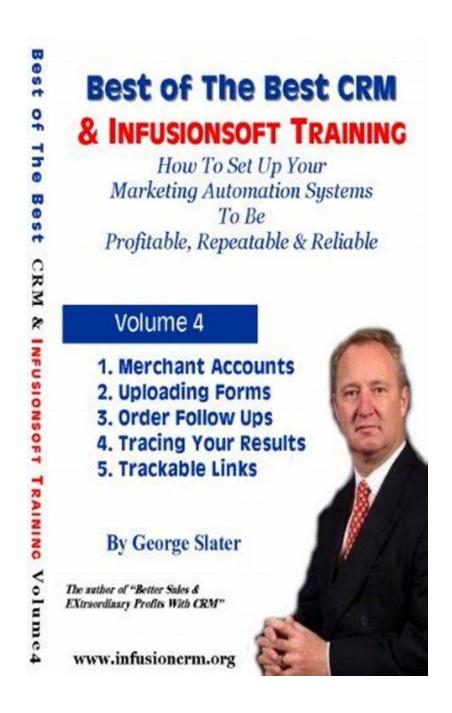

Welcome to the ultimate guide on Infusionsoft CRM, the all-in-one sales and marketing platform designed to help small businesses grow and thrive. In this comprehensive volume, we will explore the best features, tips, and tricks to leverage Infusionsoft CRM to take your business to new heights. Whether you

are a beginner or an advanced user, this guide will provide valuable insights to help you maximize the potential of this powerful tool.

#### **Chapter 1: to Infusionsoft CRM**

Infusionsoft CRM is a game-changer for small businesses looking to streamline their sales and marketing efforts. With its robust features, it allows businesses to automate marketing campaigns, manage sales pipelines, capture leads, and nurture customer relationships effectively.

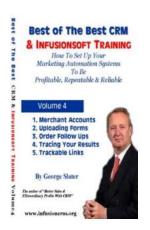

#### Infusionsoft CRM Best of The Best Guide Volume

**2** by George Slater (Kindle Edition)

★★★★ 5 out of 5

Language : English

File size : 278 KB

Text-to-Speech : Enabled

Screen Reader : Supported

Enhanced typesetting : Enabled

Print length : 22 pages

Lendina

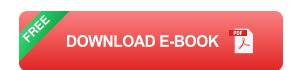

: Enabled

Infusionsoft CRM offers a wide range of capabilities, including email marketing, customer segmentation, lead scoring, e-commerce integration, and more. It provides a comprehensive suite of tools that work together seamlessly, empowering businesses to enhance customer engagement, reduce manual tasks, and drive revenue growth.

#### **Chapter 2: Getting Started with Infusionsoft CRM**

In this chapter, we will dive into the process of getting started with Infusionsoft CRM. From account setup to data migration, we will guide you through each step

to ensure a smooth transition. You will learn how to customize your dashboard, set up user permissions, and import your existing contacts and leads into Infusionsoft CRM.

We will also explore the various pricing plans offered by Infusionsoft CRM, helping you choose the best option that aligns with your business goals and budget. Additionally, we will introduce you to the Infusionsoft Marketplace, where you can find a wide range of integrations and add-ons to extend the functionality of Infusionsoft CRM.

#### **Chapter 3: Mastering Infusionsoft CRM Features**

In this chapter, we will take an in-depth look at the key features of Infusionsoft CRM and how you can make the most of them. From creating effective email campaigns to designing landing pages and web forms, we will show you how to leverage Infusionsoft CRM to drive lead generation and customer engagement.

You will learn how to build automated workflows, set up follow-up sequences, and track customer interactions to deliver personalized experiences. We will also explore the reporting and analytics capabilities of Infusionsoft CRM, allowing you to measure the effectiveness of your marketing efforts and make data-driven decisions.

### **Chapter 4: Best Practices for Infusionsoft CRM Implementation**

In this chapter, we will share valuable tips and best practices for a successful Infusionsoft CRM implementation. We will guide you through the process of defining your business objectives, mapping out your sales and marketing funnels, and aligning them with Infusionsoft CRM.

You will discover how to segment your audience effectively, create targeted campaigns, and optimize your sales processes. We will also highlight common challenges and pitfalls to avoid, ensuring a smooth and efficient implementation of Infusionsoft CRM in your business.

#### **Chapter 5: Advanced Strategies to Scale Your Business**

In the final chapter of this guide, we will dive into advanced strategies to help you scale your business using Infusionsoft CRM. We will explore techniques for lead scoring and qualification, advanced segmentation, and customer lifecycle management.

You will learn how to integrate Infusionsoft CRM with other tools and platforms to automate your marketing and sales workflows further. We will also discuss the power of personalized marketing and how Infusionsoft CRM can help you deliver tailored experiences that drive customer loyalty and retention.

By the end of this guide, you will have a deep understanding of Infusionsoft CRM and its immense potential to transform your business. Whether you are a solopreneur or a growing organization, Infusionsoft CRM can be your ultimate ally in driving growth, maximizing efficiency, and achieving long-term success.

Infusionsoft CRM offers an unmatched set of features and capabilities to help businesses thrive in the competitive market. By leveraging its automation, personalization, and analytics features, businesses can streamline their sales and marketing processes, generate more leads, and boost customer engagement.

With this comprehensive guide, you now have the knowledge and insights to make the most of Infusionsoft CRM. Implement the best practices, explore advanced strategies, and watch your business soar to new heights!

# Best of The Best CRM & INFUSIONSOFT TRAINING How To Set Up Your Marketing Automation Systems To Be Profitable, Repeatable & Reliable Volume 4 1. Merchant Accounts 2. Uploading Forms 3. Order Follow Ups 4. Tracing Your Results 5. Trackable Links By George Slater He state of "Noter Nate CENT" Elimentary Profit Wile CENT Elimentary Profit Wile CENT WWW.infusionerm.org

#### Infusionsoft CRM Best of The Best Guide Volume

**2** by George Slater (Kindle Edition)

★ ★ ★ ★ ★ 5 out of 5

Language : English

Lending

File size : 278 KB

Text-to-Speech : Enabled

Screen Reader : Supported

Enhanced typesetting : Enabled

Print length : 22 pages

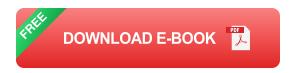

: Enabled

Edited Transcript of the Infusionsoft Best of The Best training by George Slater second time winner of the Best of the Best user by Infusionsoft CRM. The guide covers basic set up of Infusionsoft and your online and offline lead systems. This volume covers 1. Advanced Imports of Client Data. 2. Data Cleansing. 3. Excel tips and tricks. 4. Google Adwords

The book will be helpful for setting up an CRM in 200 person or below sized organization.

George has been using, designing and implementing CRM for 20 years. George has worked for CRM giant Oracle and has implemented CRM systems for many organisations. From large Oracle based Applications in companies like Yellow Pages, Government Organisations and small to medium sized companies.

This experience means he pulls no punches in the way you should step forward to put in your CRM applications and the successful ways to enact change management.

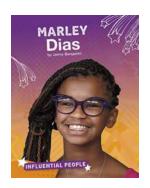

## Marley Dias and Mary Maclane: Two Influential People Who Made an Impact

In today's world, where social media and the internet play a significant role in shaping public opinion and promoting various causes, there are individuals who stand...

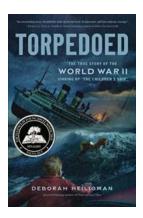

## The Heartbreaking True Story of the World War II Sinking of the Children Ship

During World War II, amidst the chaos and destruction, an unimaginable tragedy unfolded on the high seas. It is a story that is often overlooked in the annals of history but...

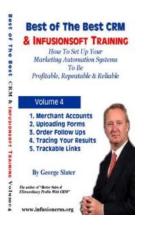

## The Ultimate Infusionsoft CRM Guide: Boost Your Business to New Heights - Volume 1

Welcome to the ultimate guide on Infusionsoft CRM, the all-in-one sales and marketing platform designed to help small businesses grow and thrive. In this comprehensive...

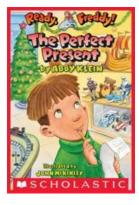

## The Perfect Present: Ready Freddy 18

Are you searching for the perfect present to surprise your child on their upcoming birthday? Look no further than Ready Freddy 18! This...

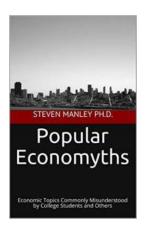

# The Hidden Truths Behind Economic Topics Commonly Misunderstood By College Students And Others

As college students and individuals coming from various backgrounds, there are several economic concepts that tend to confuse or elude us. These topics play crucial roles in...

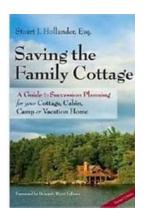

## Saving The Family Cottage: Preserving Memories and Traditions

Imagine a beautiful picturesque cottage nestled in the countryside, surrounded by pristine nature and echoing with delightful laughter of generations. The family cottage is...

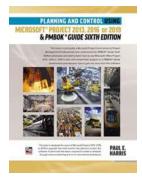

# Plan and Control Your Projects with Microsoft Project 2013, 2016, or 2019: A Comprehensive Guide

Effective planning and control are crucial components of successful project management. Whether you are an experienced project manager or just starting...

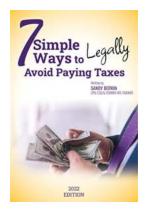

## Simple Ways To Legally Avoid Paying Taxes 2022 Edition

Are you tired of paying a large portion of your hard-earned money in taxes every year? Well, you're not alone. Many people feel the burden of heavy taxation and wish they...